# Regular Expressions

Peter Levinsky IT, Roskilde

20.02.2023

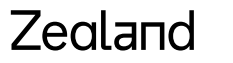

Academy of Technologies and Business

# **Intro Regular Expressions**

Standard textual syntax for representing **patterns** for matching text. Can be used for (Purpose):

### • **Validate**

Validate text to ensure that it matches a predefined pattern (such as an email address, phone numbers etc)

- **Find** Find specific character patterns
- **Extract** Extract substrings from a text
- **Replace etc -** Replace, edit or delete text substrings

# **Regular Expressions - Patterns**

### Examples of pattern:

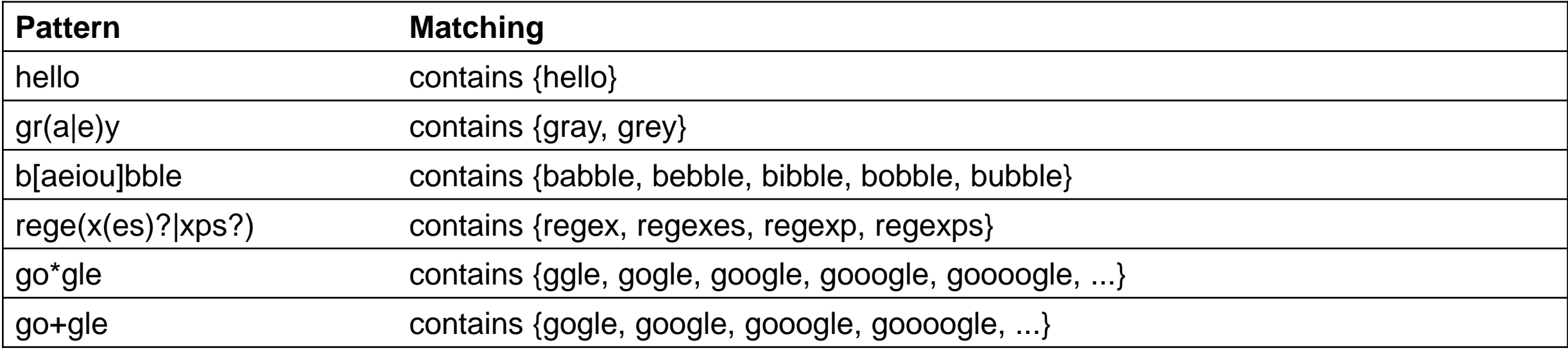

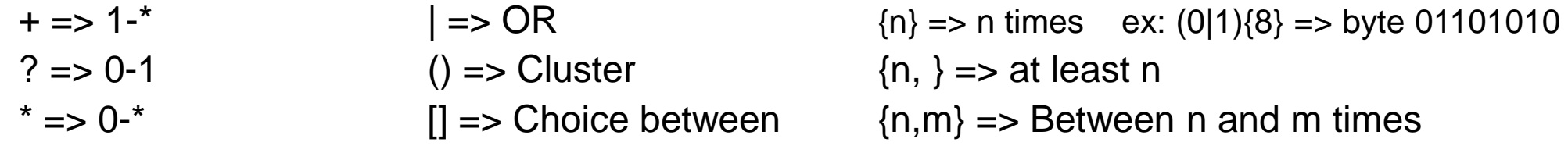

# **Regular Expressions – More Patterns**

### Special groups of characters

- $\mathcal{A}$  => digital cipher  $\sim$  = [0-9]
- $\angle$ D => Not digital cipher  $\sim$   $\sim$   $\triangle$  ^\d or [^0-9]
- \w => word-character
- $\mathsf{W}$  => non word

### **More Special Patterns**

- $\wedge$  => begins with
- $\text{S}$  => end with

 $\Lambda$ [abc] $\{1,2\}$ \$

 $\Rightarrow$  exact both begin-with and end-with  $\sim$  = a,b,c,aa,ab,ac,ba,bb,bc,ca,cb,cc

Zegland

- 
- 

# **Regular Expressions – More Patterns**

Some links to overview of Patterns

- **<https://cs.lmu.edu/~ray/notes/regex/>**
- **<https://www.rexegg.com/regex-quickstart.html>**
- **<https://networking.ringofsaturn.com/Web/regex.php> (Posix a standard)**

C# Related regular expressions Link:

- **[https://docs.microsoft.com/en-us/dotnet/standard/base-types/regular](https://docs.microsoft.com/en-us/dotnet/standard/base-types/regular-expression-language-quick-reference)expression-language-quick-reference**
- **<https://www.c-sharpcorner.com/article/c-sharp-regex-examples/>**

# Exercise regex#1

# **Regular Expressions – How to use in C#**

String pattern = "… regular expression …"; Regex regex =  $new$  Regex(pattern); String someThingToValidate = "…someText…";

# **// the validation**

Regex.IsMatch(someTringToValidate) true | false

# **Regular Expressions – How to use in C# - part2**

#### **Splitting:**

string Text = "1 One, 2 Two, 3 Three is good."; string[] digits = Regex.Split(Text, @"\d\s\*");

One,

Two,

Three is good.

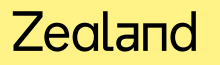

# **Regular Expressions – How to use in C# - part3**

#### **Replacing:**

string Text = "1 One, 2 Two, 3 Three is good."; String str = Regex.Replace(Text, @"[^0-9a-zA-Z]+", "")

1One2Two3Threeisgood

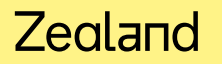

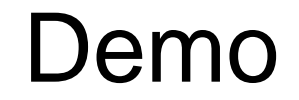

# Exercise regex#2

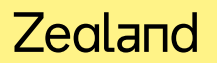